# ZIM 9.10

## **Programming Basics**

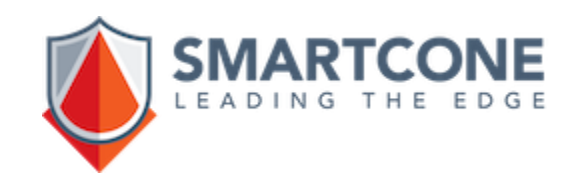

## **What is Zim?**

#### **Zim is**

**a complete framework to develop and run professional and mission critical applications by tightly integrating a lean relational database, a powerful Fourth Generation Language, an integrated development tool, the integration with outside world and client user interfaces.**

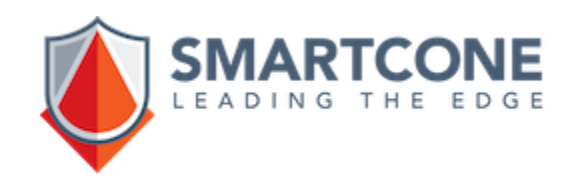

### **Building Zim Applications**

**A full Zim application is a set of Zim Documents (text files) containing Zim commands organized as procedure programs (structured in formal procedures) or macro programs (no formal procedures).**

**Any Zim program can be created and edited using ZimIDE.**

**As soon as the program is created, it can be run (with or without a compilation) by ZimQTC or invoked by another program.**

**All Zim commands contained in a program can be run individually in ZimQTC's prompt with the obvious exceptions of the ones requiring flow control.**

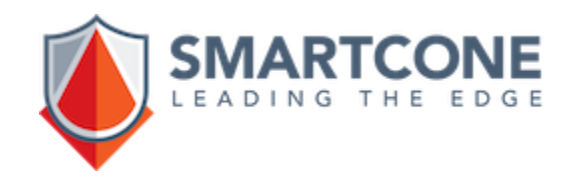

#### **Executing Macro Programs**

**DocName Parameter-1 Parameter-2 …**

**Docname** is the name of the document that contains the macro program;

**«Parameter-n»** is one or more expressions used to initialize the local macros **#<1>**, **#<2>**, etc., until **#<9>**.

**FixError RunExample 3500 vVarCode "Description of Variables"**

**% This is a Macro Program example (RunExample) Find all EMPLOYEES Where MonthlySalary > #<1> -> sEmp1 List all sEmp1 format "#<3>" sort sEmp1 by "#<2>" List all sEmp1**

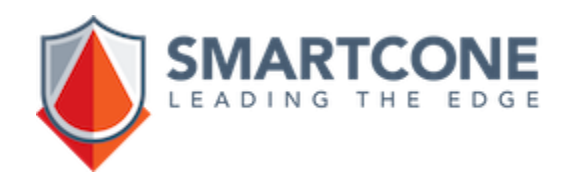

## **Procedures Programs**

Procedure programs use the formal mechanism of the Zim PROCEDURE command to pass values to the program and/or receive values from the program.

It may contain zero or more local procedures followed by the main procedure itself.

```
[LOCALPROCEDURE LocName ([parameters]) [LOCAL (local_vars)] 
   [exception handlers]
   local procedure body
ENDPROCEDURE]
PROCEDURE ProcName ([parameters]) [LOCAL (local_vars)] 
   [exception handlers]
   procedure body
```
**ENDPROCEDURE**

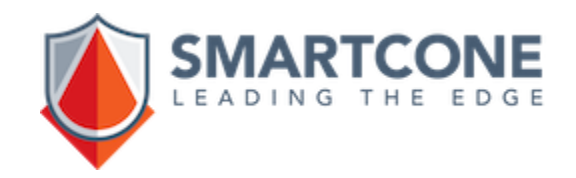

## **Procedures Programs**

Parameters can be of the IN, INOUT or OUT and have no explicit type but an implicit VARCHAR definition.

The main procedure and local procedures my use local variables with the same VARCHAR definition.

The main procedure name must match the name of an existing Zim Document.

The number of parameters and local variables is controlled by a configuration parameter but is set by default to 256.

The Zim command ENDPROCEDURE executes an implicit RETURN command.

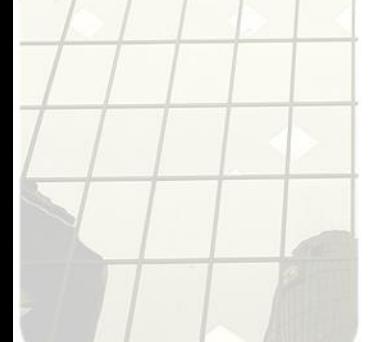

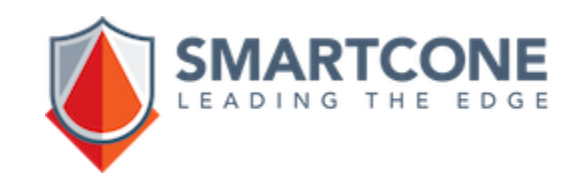

## **Stopping and Pausing Programs**

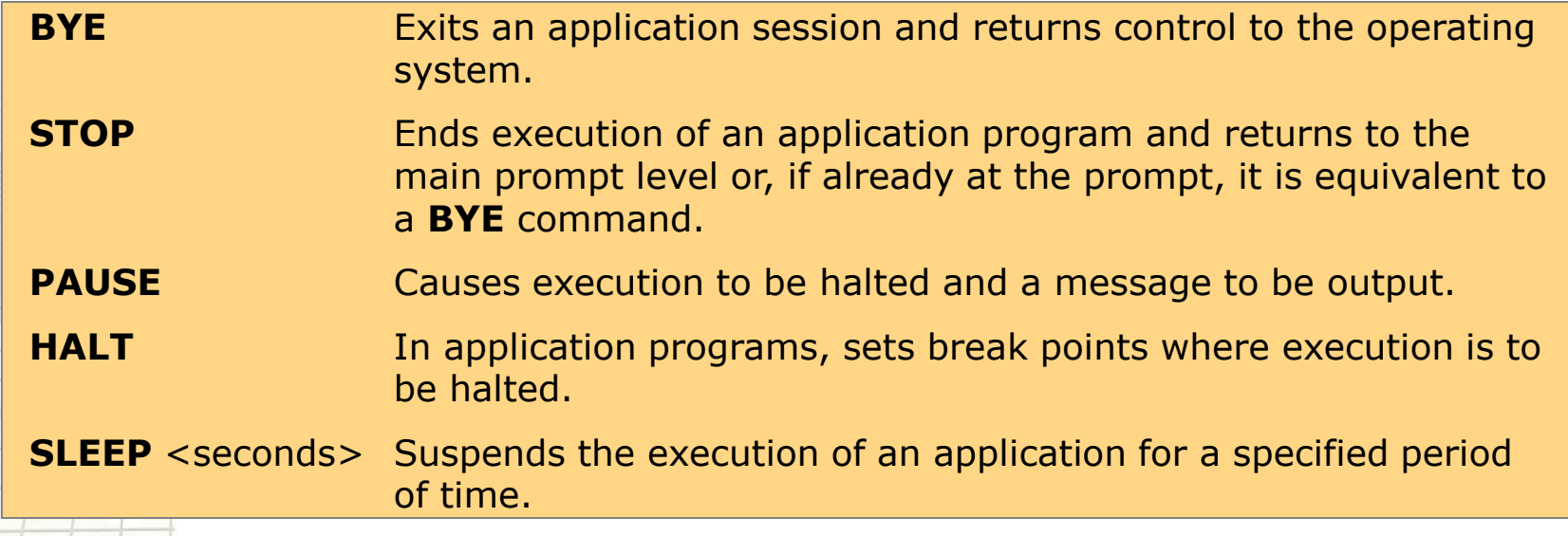

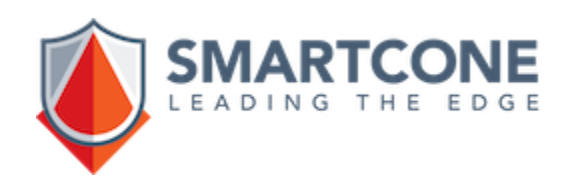

## **Controlling Execution**

The flow of control of a Zim program goes from top to bottom unless the following control structures and statements intervene to change this flow.

**% Control Structures CASE… WHEN… OTHERWISE… ENDCASE IF… ELSEIF… ELSE… ENDIF ON… ENDON WHILE… ENDWHILE % Commands BREAK CONTINUE GOTO [Label] [PREVIOUS] [NEXT] RETURN BYE STOP SET EXCEPTION**

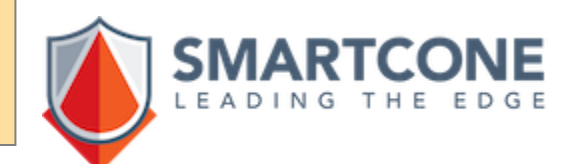

## **Controlling Execution - CASE**

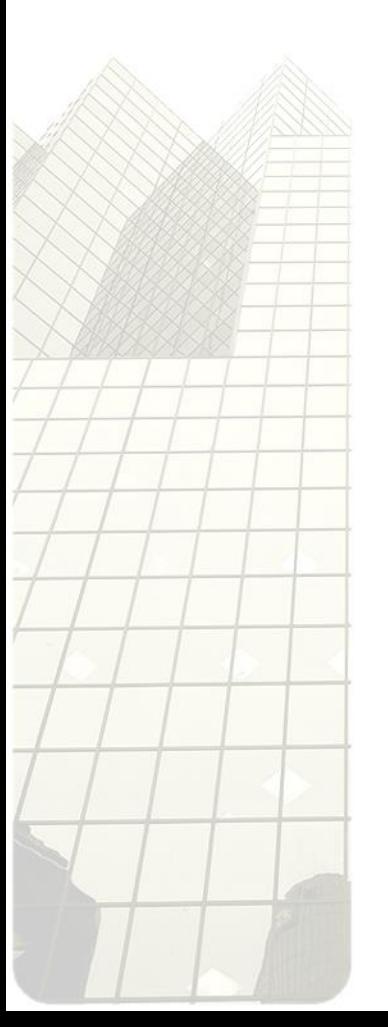

```
CASE
```
**WHEN Event.EventName = "LostFocus" return WHEN Event.EventName = "F1" AddNewRecord () WHEN salary < 20000 … commands … OTHERWISE GiveHelp () ENDCASE**

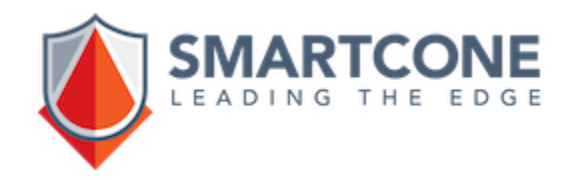

## **Controlling Execution - IF**

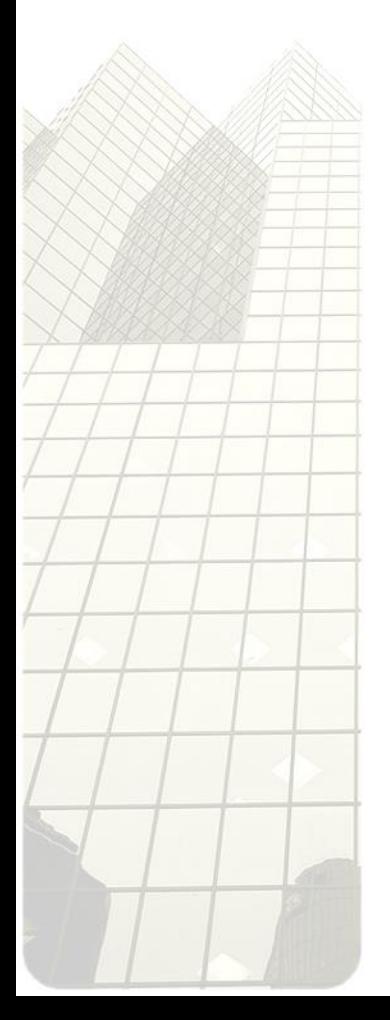

**IF Age < 18 … commands … ELSEIF Age between 18 and 55 … commands … ELSEIF Age between 56 and 65 … commands … ELSE … commands … ENDIF**

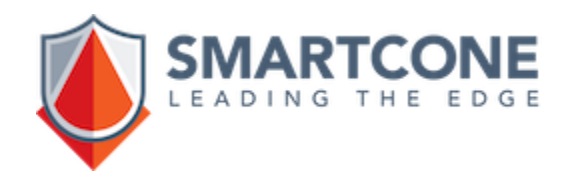

## **Controlling Execution - ON**

**procedure MyProc(…)** 

**on break**

**… commands to handle the "break" condition … endon**

**… procedure commands …**

**SET EXCEPTION BREAK**

**… procedure commands …**

**endprocedure**

The ON block will be invoked if the user presses the BREAK button or the SET EXCEPTION is executed.

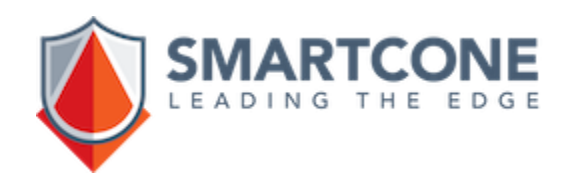

## **Controlling Execution - ON**

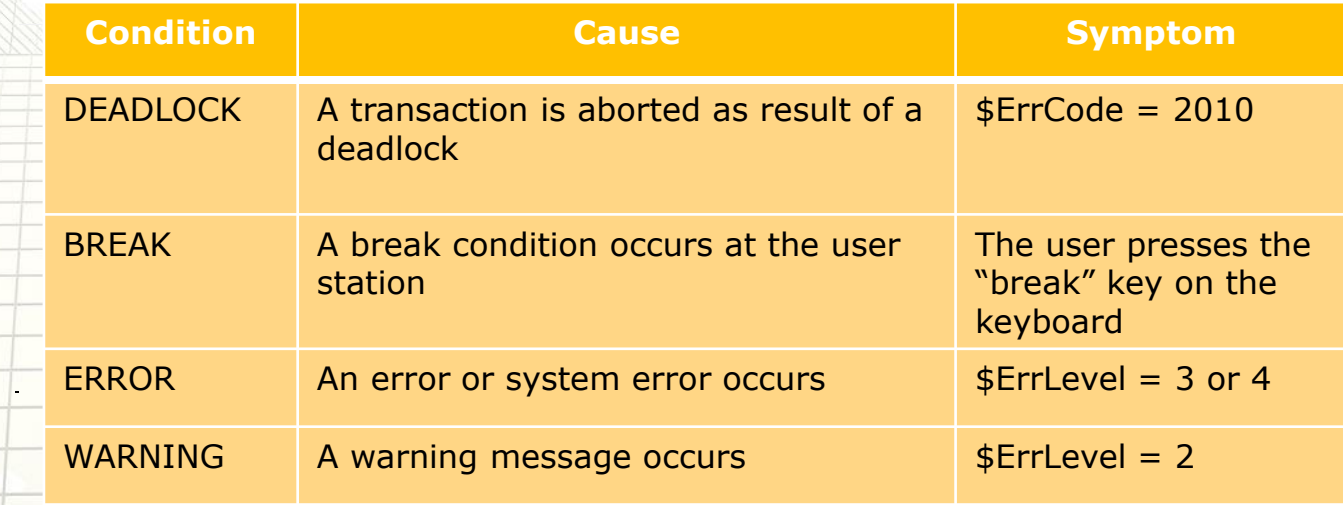

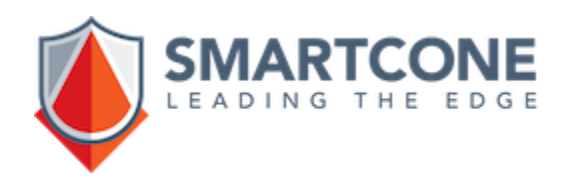

## **Controlling Execution - WHILE**

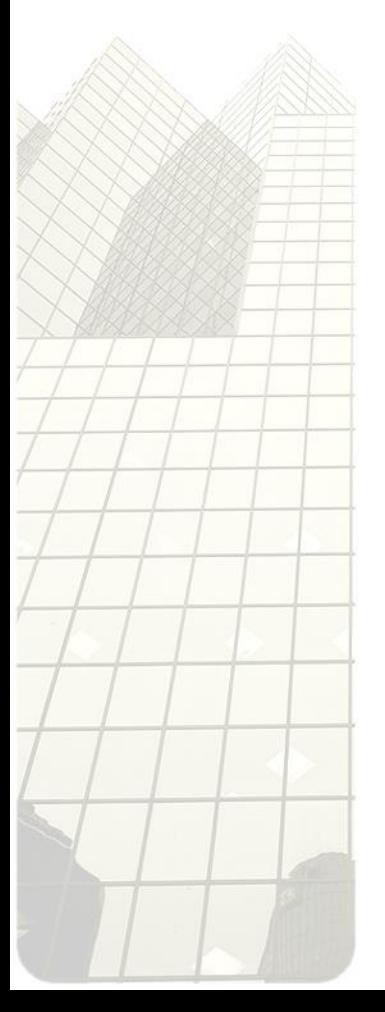

**WHILE [logical expression] … commands … if … break endif if … continue endif … commands … ENDWHILE**

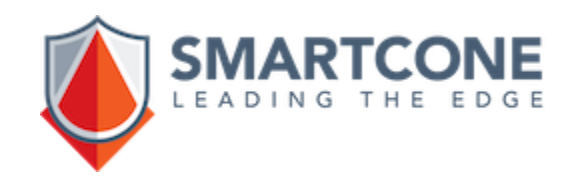

#### **Expressions**

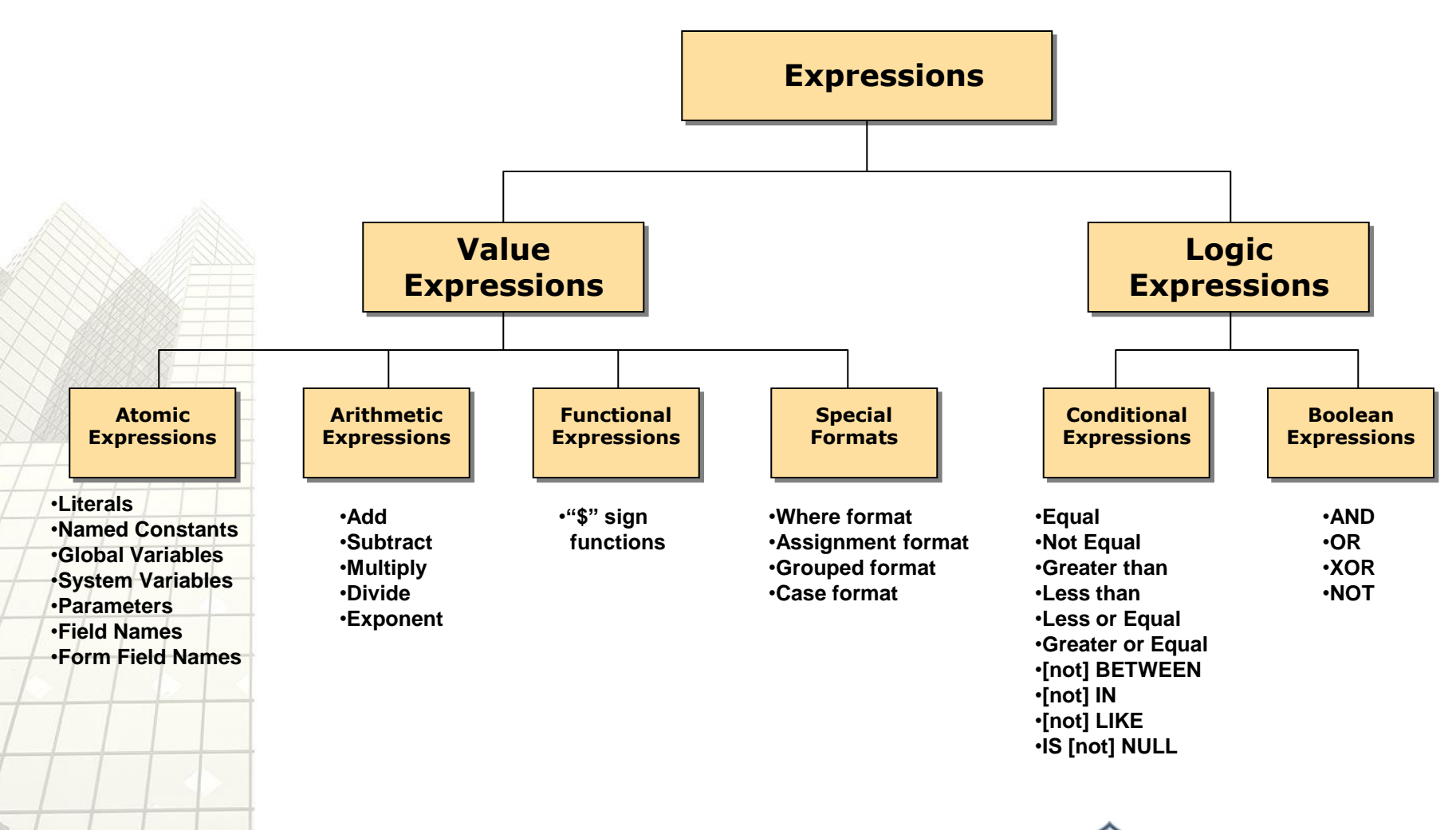

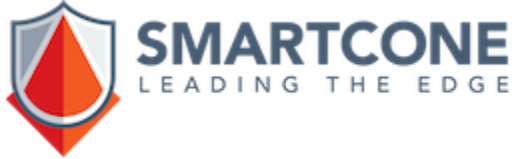

#### **Atomic Expressions**

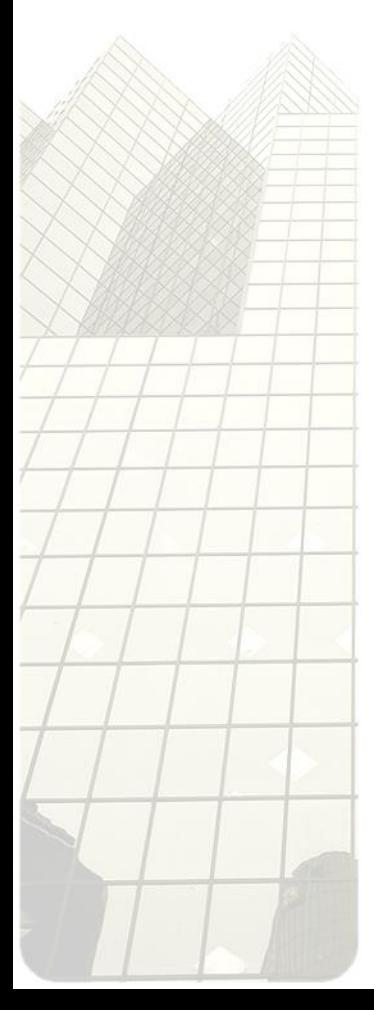

**123.45 'This is an Atomic Expression' \$Date vVar1 Salary "1500.17"**

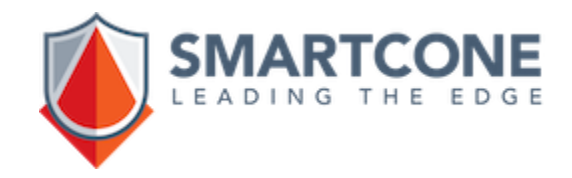

#### **Arithmetic Expressions**

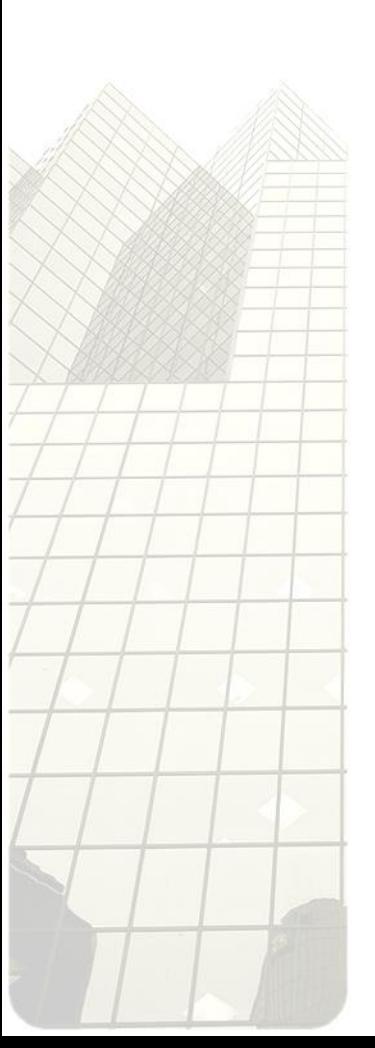

**Salary \* 1.10**

**Salary + (Salary \* 0.10)**

**(1 + InterestRate) ^ Years**

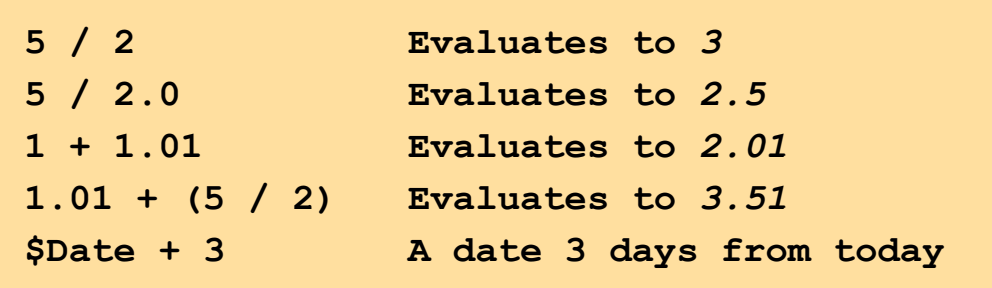

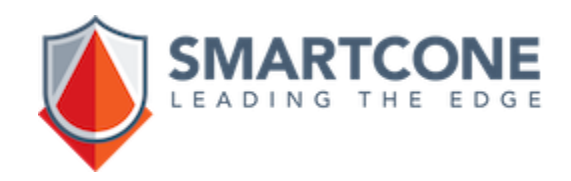

#### **Functional Expressions**

#### **Zim has hundreds of built-in functions**

```
$length('Smith') -> Evaluates to 5
```

```
$cos(0) -> Evaluates to 1
```

```
$log10(2 * 50) -> Evaluales to 2
```

```
$year(20250923) -> Evaluates to 2025
```

```
$maxof($absolute(- 10), 4 + 5) -> Evaluates to 10
```

```
$toupper($substring('abcdefg', 2, 3)) -> Evaluates to 'BCD'
```
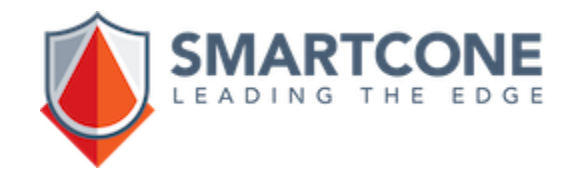

#### **Special Format Expressions - WHERE**

```
% Evaluates to $NULL ( 'A' is not = 'B')
('It is true' where 'A' = 'B')
% The expression is only evaluated if Salary > 20000
((Salary - 20000) where Salary > 20000)
List all Employees format \
   ('I work in Marketing' where DeptCode='MKT') Name DeptCode
Compute Employees where DeptCode = 'SAL' \
     evaluate \
          ((let TotSalF = $average(Salary where Gndr = 'F')), \
          \left(\text{let TotsalM = } \text{Saverage}(Salary where Gndr = 'M')\right),
         (let TotSalA = $average(Salary)))
```
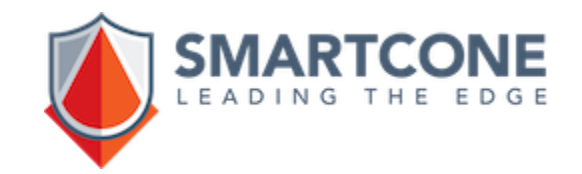

#### **Special Format Expressions - GROUPED**

**((<expression1>), ..., (<last expression>))**

The expressions are evaluated from left to right, one by one, and the value of the grouped expression becomes the last evaluated expression.

```
% Var1 evaluates to 155
% Var2 evaluates to 2
% Var3 evaluates to 20
Let Var1 = ((let Var2 = 2), (let var3 = var2 * 10), 155)
% Var1 evaluates to the Salary total but
% only records from Sales are listed.
List all Employees \
  where ((let var1 = $total(Salary)), DeptCode) = 'SAL'
```
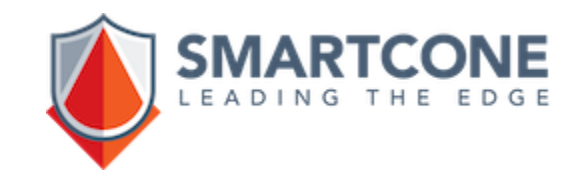

#### **Special Format Expressions - CASE**

**{<expression1> [,<expression2>] …}**

The expressions are any value expressions, evaluated from left to right. The result of the CASE expression will be the first expression evaluated as not null.

**Output {"TALL" where Height > 6, 'SHORT'}**

**Let Salary = {Employees.Salary, 0}**

let LastDay =  $\{29 \text{ where } \text{Month} = 2, \ \ \}$ 

**31 where Month in (1,3,5,7,8,10,12), 30}**

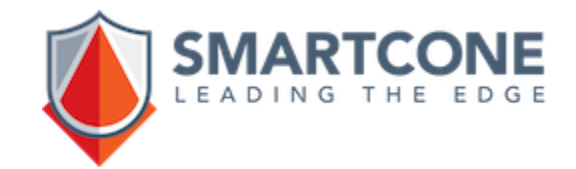

#### **Logical Expressions**

Logical Expressions use conditional and boolean expressions to compare operands, usually value expressions, yielding a \$TRUE (i. e., 1) or \$FALSE (i. e., 0) result.

**vA = vB OR vC NOT BETWEEN 10 AND 20**

**Salary > 50000 and (Let vCount = vCount + 1) < 0**

They are evaluated from left to right, unless parenthesis explicitly determine the order of evaluation. The Evaluation ceases as soon as the final result can be correctly determined, even if there is more expressions to evaluate.

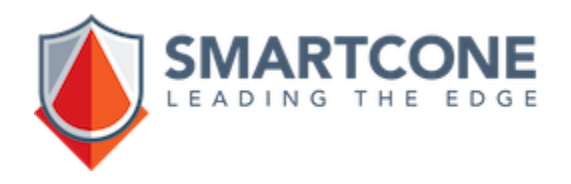

#### **Conditional Operators**

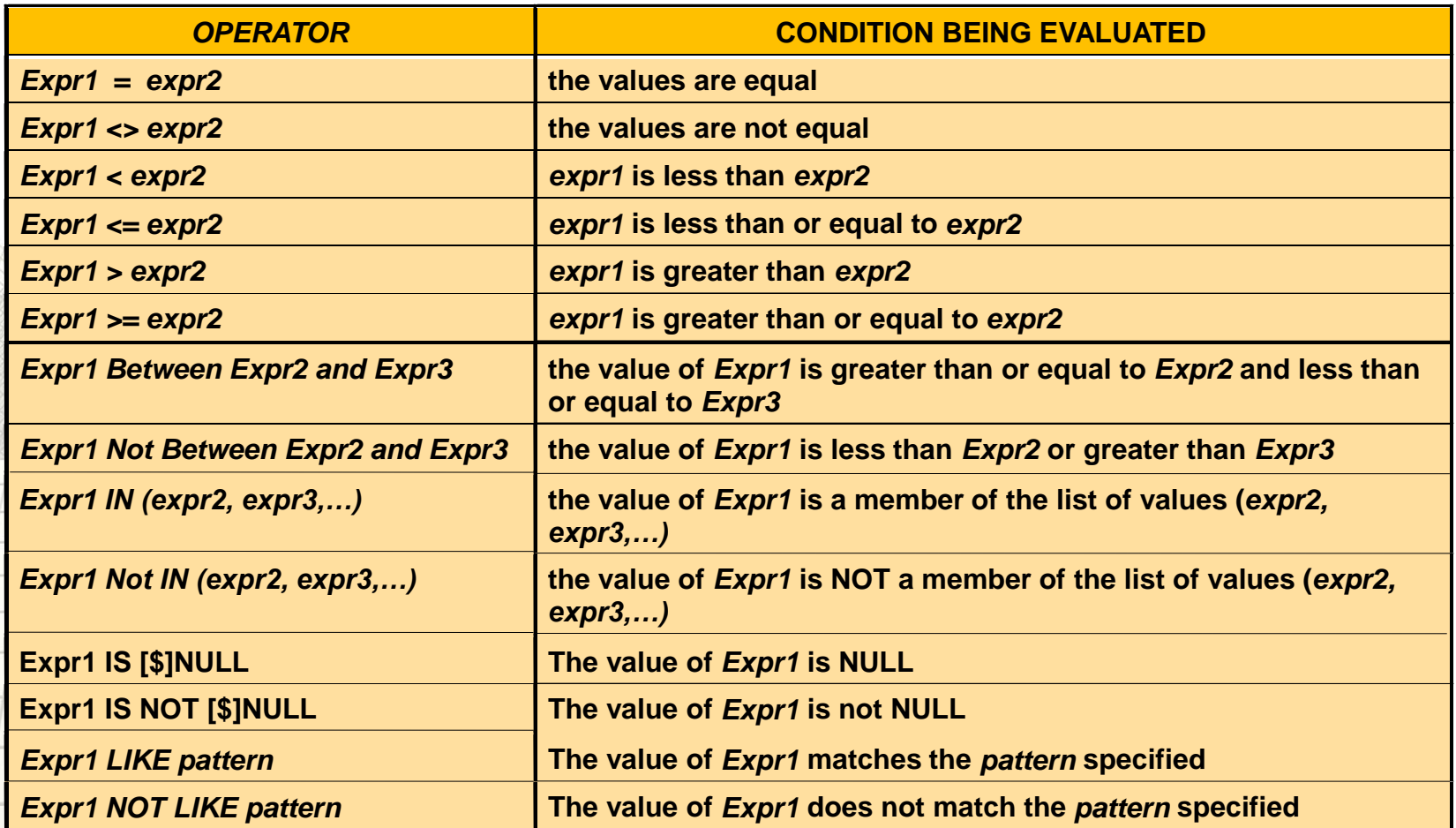

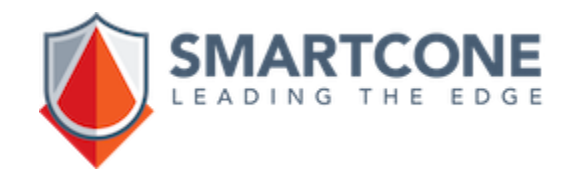

#### **Conditional Expressions**

Conditional Expressions use conditional operators to compare value expressions yielding a logical result \$TRUE (1) or \$FALSE (0).

**EmpNum > 1254 FirstName = 'Smith' EmpNum Between 10 and 25 Name LIKE '%RK%' CityCode NOT IN ('OTT','TOR','NYC')** Name  $=$   $^{\circ}$ M"?

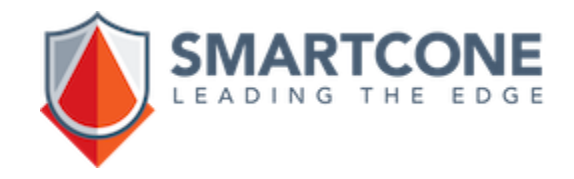

#### **Boolean Expressions**

Simple Conditional Expressions can be combined into more Complex Boolean expressions by using Boolean operators.

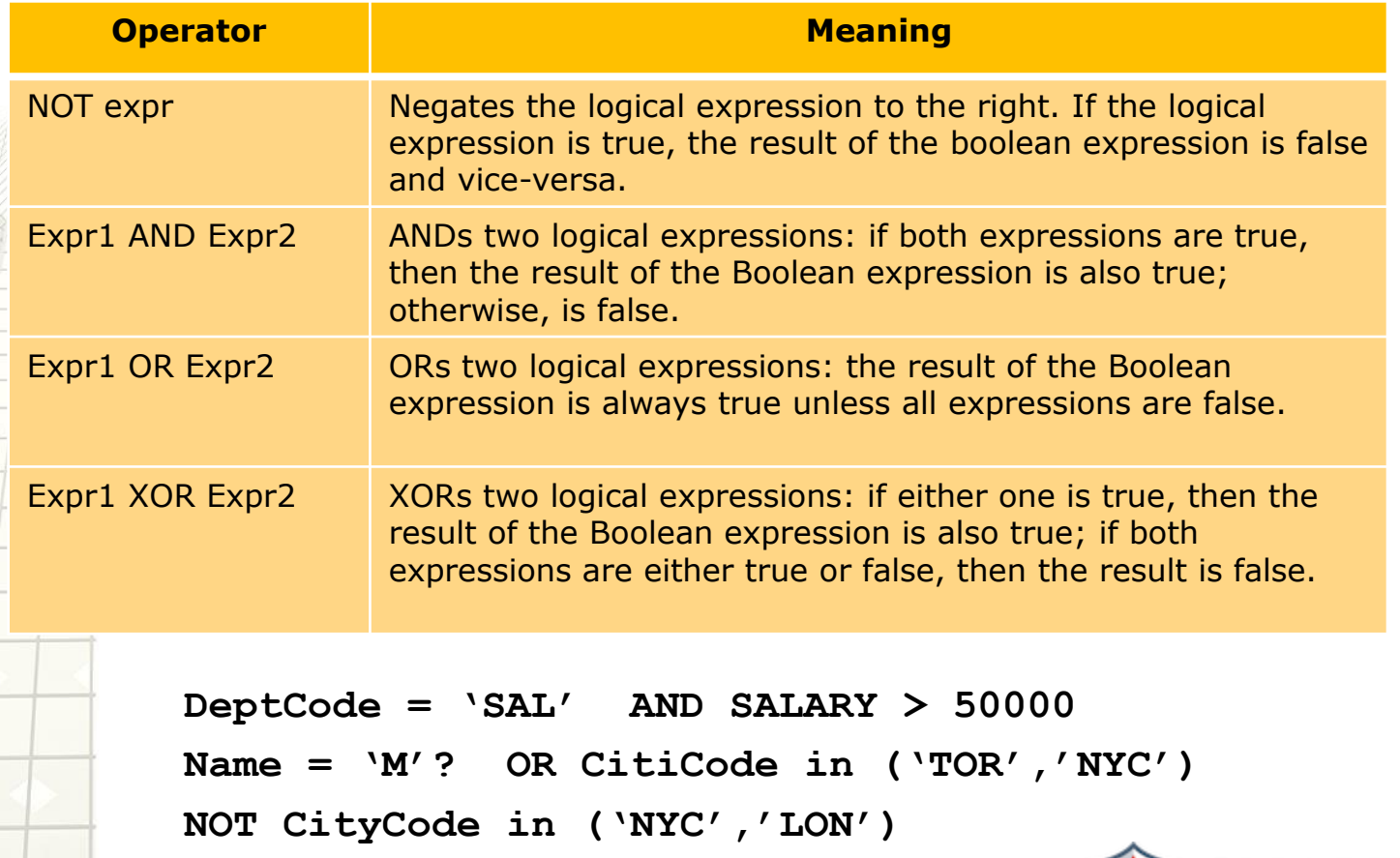

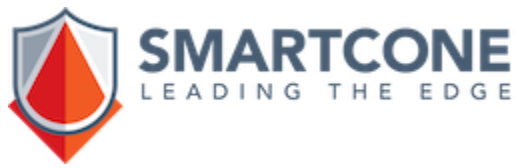

#### **Boolean Expressions**

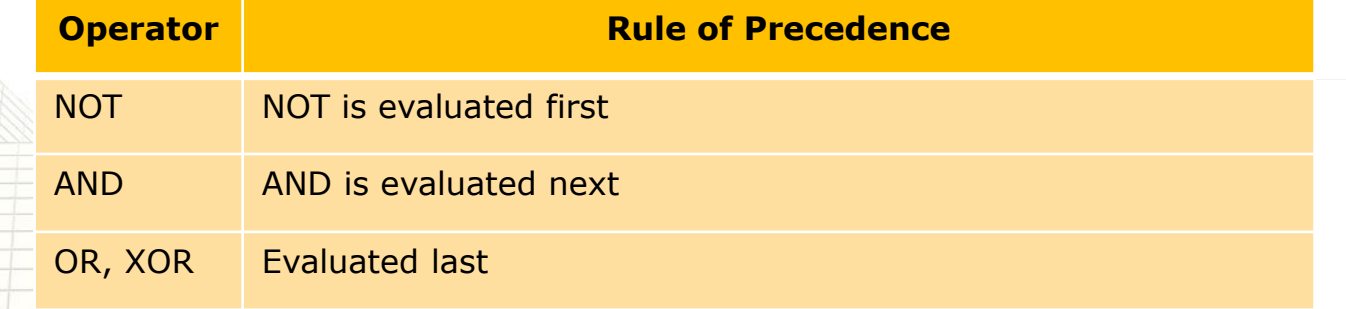

Operators of equal precedence are evaluated from left to right unless parenthesis are used to explicitly determine the order of evaluation.

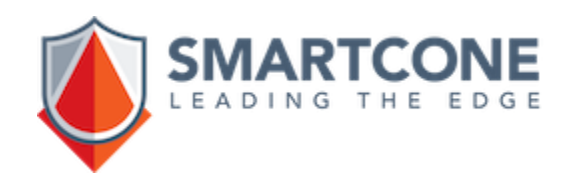

#### **Expressions and \$NULL**

If an arithmetic or a functional expression contains a \$NULL value expression, then whole expression is evaluated to \$NULL.

If a logic expression contains a \$NULL value expression, then it is considered to be logically FALSE.

```
let vSalary = $Null
vSalary * 1.10 % Evaluates to Null
vSalary > 1000 % Is Logically False
If vSalary is $Null
  output "A Logically TRUE Expression."
endif
```
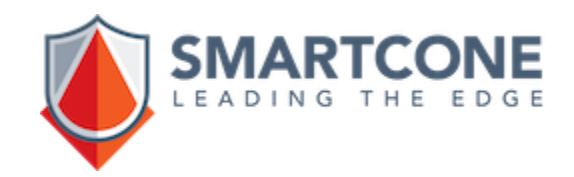

## **OUTPUT Command**

The OUTPUT (or OUT) evaluates expressions and outputs their results at the Zim prompt.

```
OUTPUT 1 "A character string"
      1 A character string
OUT ($random($null) * 1000)
  3457 % it's a random number
OUT "Today is " $mask($date, "YYYY/MM/DD")
Today is 2035/12/31
```
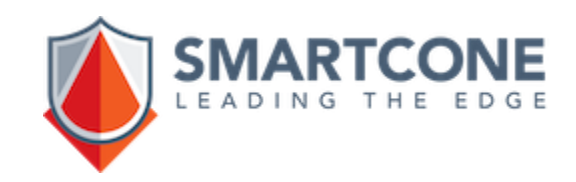

## **SET Command**

There are many SET commands to change certain characteristics and behavior of the Zim application. Some of them are:

- 
- 

- 
- 
- 
- 
- 

- **SET OUTPUT DocName % Outputs to a document.**
- **SET OUTPUT TERMINAL % Outputs to terminal.**
- **SET NULLVALUE <string> % NULL values become <string>.**
- **SET SAVE % Saves the current settings.**
- **SET RESTORE % Restores a previous SAVE.**
- **SET LEXTRACE ON/OFF % Displays Zim program tracing.**
- **SET SINGLESTEP ON/OFF % Traces a program line by line.**
- **SET MEMBERCOUNT ON/OFF % Displays member count.**
- **SET STRATEGY ON/OFF % Shows access strategy.**
- **SET ERRORS ON/OFF % Displays errors at the prompt.**
- **SET RUNTIME ON/OFF % Runs compiled programs.**

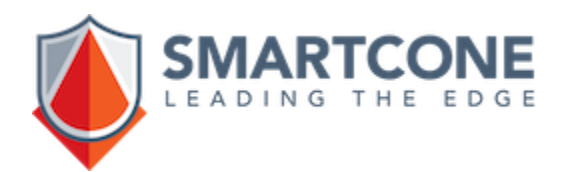

## **SYSTEM Command**

Execute OS commands within a Zim program.

**% Copies a file on Windows. SYSTEM "!copy c:\\Mydir\\MyFile.txt d:\\AnotherDir"**

**% List the contents of the current database path. SYSTEM \$concat("ls ", \$dbpath, " > xxx.txt")**

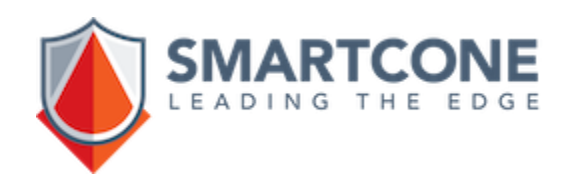

# ZIM 9.10

## **Programming Basics**

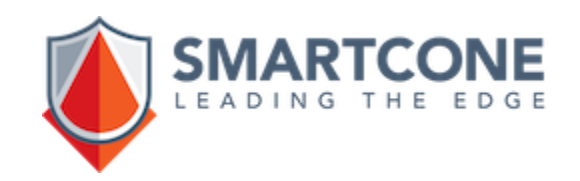